# Filas Dinâmicas

**Prof. Leandro Colevati**

- **Definição** 
	- É uma estrutura de dados de tamanho variável, sendo que elementos são incluídos (enfileirados) pelo fim da fila e removidos (desenfileirados) pelo início da fila.

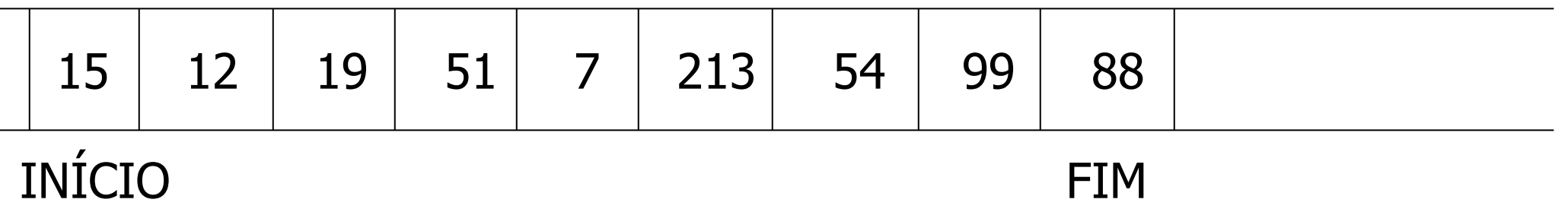

- Note que uma fila é uma estrutura de dados do tipo FIFO (First In First Out).
- Isto porquê o primeiro elemento enfileirado é sempre o primeiro a ser desenfileirado.

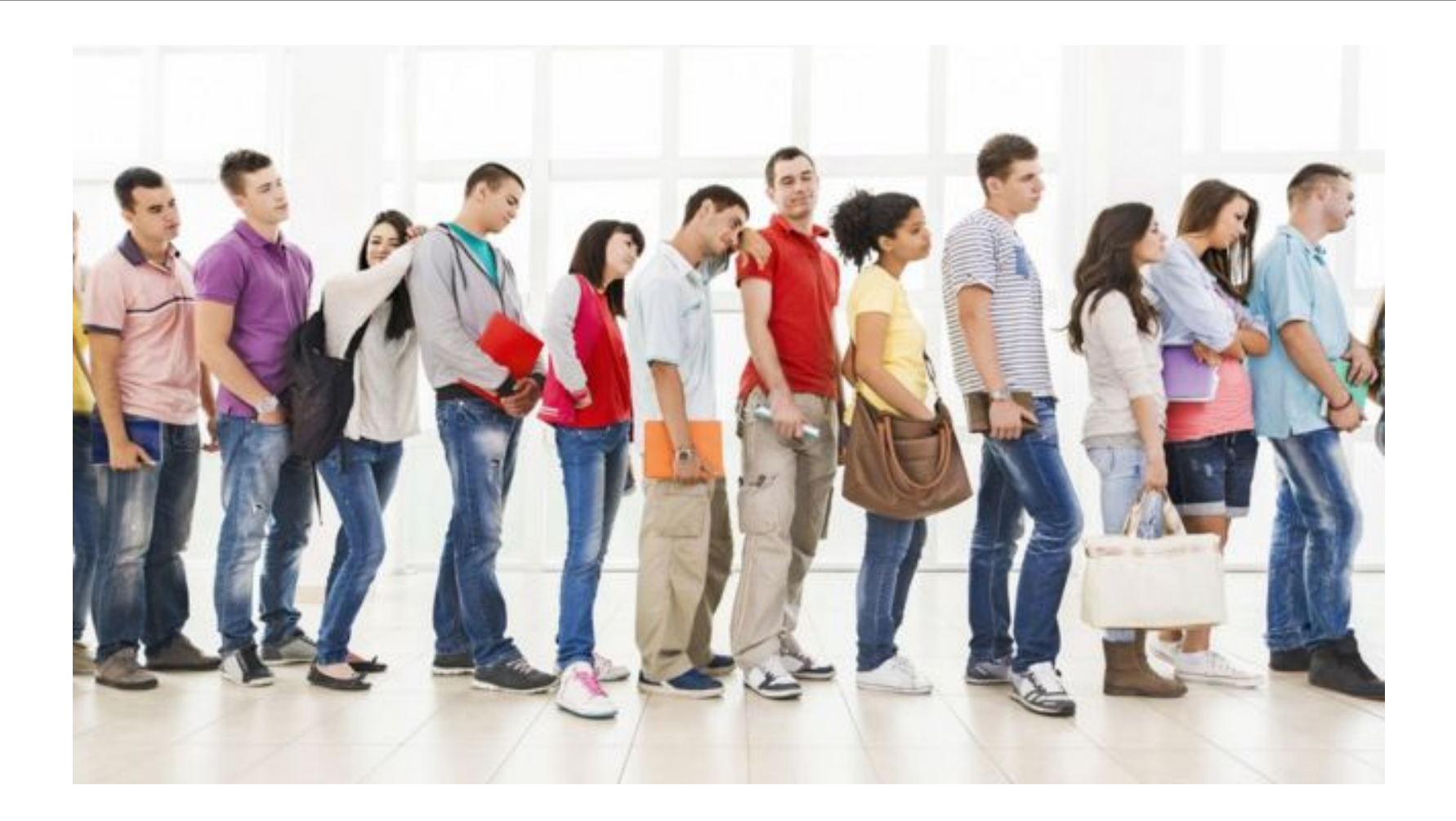

### Simular operações

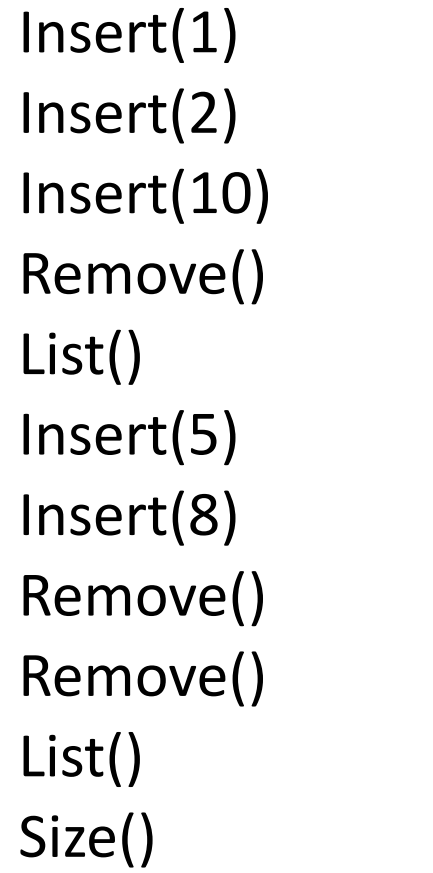

#### Introdução

#### Operações Básicas:

- **Teste de fila vazia;**
- Criação da fila;
- **Enfileiramento;**
- Desenfileiramento;
- Acesso aos elementos da fila.
	- Lista os elementos da fila
	- Tamanho

- Do ponto de vista da alocação de memória para esse tipo de estrutura de dados, podem ser implementadas usando:
	- Alocação Estática: Em geral através de arranjo ou vetor;
	- Alocação Dinâmica: Utilizando ponteiro (Implícito ou Explícito)

# Alocação Estática

#### ■ Características:

- Teste de Fila Vazia: Indice fim menor que inicio;
- Cria-se um vetor de tamanho suficientemente grande para a finalidade de uso;
- Quando um elemento é enfileirado o valor do fim é igual ao tamanho do vetor;
- Quando um elemento é desenfileirado (se possível) o valor do inicio é acrescido em 1.

# Alocação Estática

#### Características:

- Note que, desta forma, posições vão se perdendo na fila estática.
- Um solução, é deslocar o conteúdo do vetor em uma posição no sentido do índice inicial do vetor.
- Assim, como o início será sempre um mesmo valor, há apenas a necessidade da variável fim.

# Alocação Dinâmica

#### Considere a definição do tipo Fila abaixo:

class No { tipo dado; No próximo; //Ponteiro }

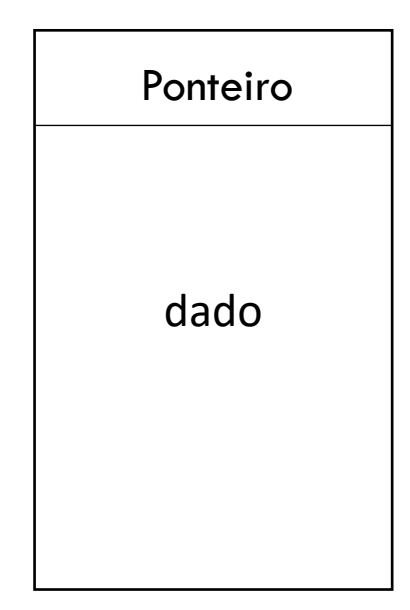

### Alocação Dinâmica

Considere a definição do tipo Fila abaixo:

- **Ponteiro Inicial**  $\rightarrow$  **NULL**
- Ponteiro Final → NULL

### Alocação Dinâmica

```
■ Teste de fila vazia:
```

```
No inicio;
No fim;
booleano filaVazia() {
  se (inicio == nulo && fim == nulo) {
       retorne verdadeiro;
  } senão {
       retorne falso;
   }<br>}
}<br>}
```
# Alocação Dinâmica

#### ■ Enfileirando um elemento (Inserindo):

```
No inicio;
No fim;
void insert(tipo valor) {
   No elemento = new No();
    elemento.dado = valor;
    elemento.proximo = nulo;
   se (filaVazia == verdadeiro) \frac{1}{2} verificar se é o primeiro dado
         inicio = elemento;
         f_{\text{im}} = \text{incio};
    } senao {
         fim.proximo = elemento;
         fim = elemento;
 }
}
```
# Alocação Dinâmica

#### ■ Enfileirando um elemento (Inserindo):

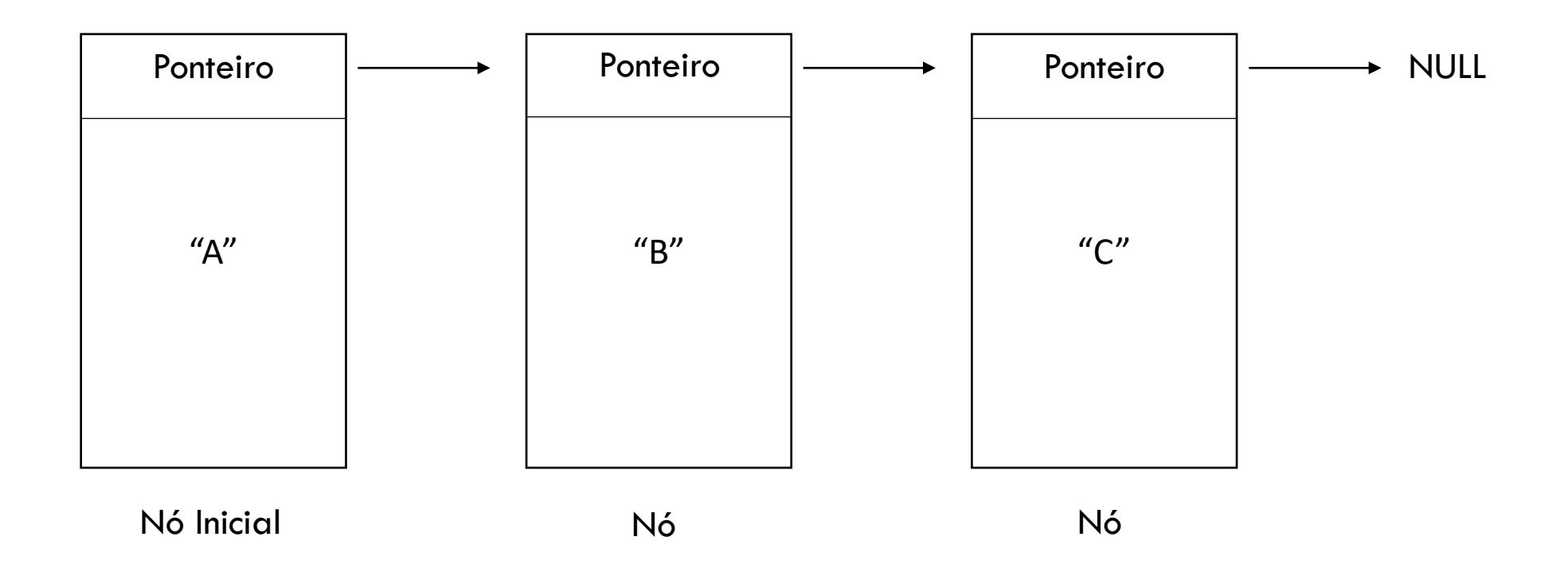

# Alocação Dinâmica

}

#### Desenfileirando um elemento (Removendo):

```
No inicio;
No fim;
tipo remove() \{se (filaVazia() == verdadeiro) {
       exceção("Não há elementos na fila");
 }
    int valor = inicio.dado;
    se (inicio == fim && inicio != nulo) \frac{1}{\sqrt{1}} = tem só 1 elemento
       inicio = nulo;
      f_{\text{im}} = \text{incio};
     } senão {
       inicio = inicio.proximo;
     }
     retorne valor;
```
# Alocação Dinâmica

#### Desenfileirando um elemento (Removendo):

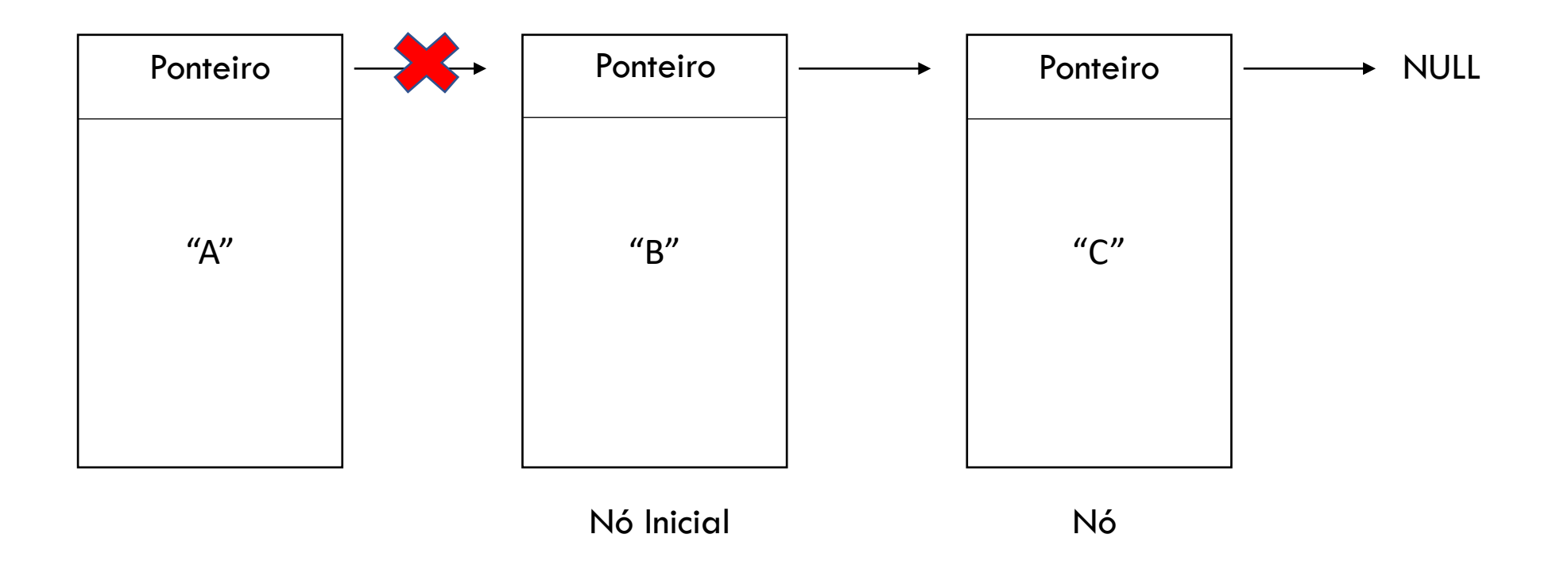

### Alocação Dinâmica

#### Acessando elementos da fila

 Como estamos usando uma lista simplesmente encadeada podemos acessar todos os elementos da fila, a partir do inicio, fazendo pequenos ajustes na função de acesso aos elementos de uma lista simplesmente encadeada para usar com o tipo fila.

# Alocação Dinâmica

#### Listando os elementos da fila:

```
No inicio;
No fim;
void list() {
            se (filaVazia() == verdadeiro) {
                   exceção("Não há elementos na fila");
            }
            No auxiliar = inicio;
            enquanto (auxiliar != nulo) {
                  escreva(auxiliar.dado);
                   auxiliar = auxiliar.próximo;
            }
}
```
### Alocação Dinâmica

#### ■ Tamanho da fila:

```
No inicio;
No fim;
int size() {
       int cont = 0;
       se (filaVazia() == falso) {
           No auxiliar = inicio;
           enquanto (auxiliar != nulo) {
              \text{cont} = \text{cont} + 1; auxiliar = auxiliar.próximo;
 }
        }
        retorne cont;
}
```
# Alocação Dinâmica

#### **Exemplo(Fila de inteiros):**

```
class exemplo {
     void main(String[] args) {
         Fila f = new Fila();
         booleano vazia = f.filaVazia();
         escreva(vazia);
         int tamanho = f.size();
         escreva("Tamanho:"+tamanho);
         int dado = f.remove();
         f.insert(5);
         f.insert(4);
         f.insert(3);
         f.insert(2);
         f.insert(1);
         tamanho = f.size();
         escreva("Tamanho:"+tamanho);
         f.list();
```
...

```
...continuação
class exemplo {
     void main(String[] args) {
         ...
         int removido = f.remove();
         escreva(removido);
         tamanho = f.size();
         escreva(tamanho);
         f.list();
         vazia = f.filaVazia();
         escreva(vazia);
     }
}
```
#### Teste de Mesa

Considere o vetor:

}

escreva(f.size());

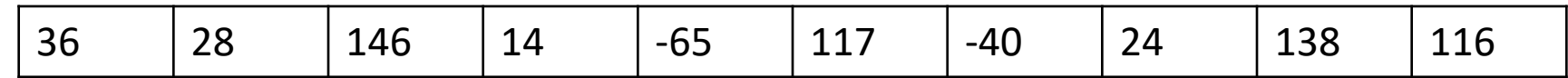

Faça o teste de mesa conforme o algoritmo:

```
Fila f = new Fila();
Para (int valor : vetor) {
             Se (filaVazia()) {
                    f.insert(valor * 10);
             } Senao Se (valor >= 0) {
                    f.insert(valor + 10);
             } Senao Se (valor < 0) {
                    int auxiliar = f.remove();
                    escreva(auxiliar);
                   f.insert(valor);
             }
escreva(f.list());
```